## **2013**

## Universidad del Valle de México

**LAUREATE INTERNATIONAL UNIVERSITIES\*** 

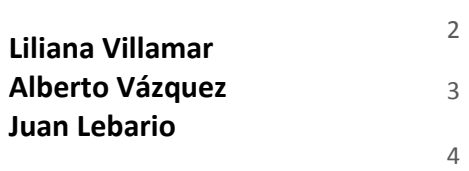

1

**Universidad del Valle de México.**

**Team Description Paper**

**Festo Logistics League 2013**

**30/03/2013**

# **[UVM INGENIERIA]**

Just as automation needs have changed in recent years, along with the challenges we face, our team is renewing every day using new platforms and technologies that will allow us to face the "Festo Logistics League 2013" with the best results. The following paper describes our team history, along with the new platform and technologies we have implemented and are to be done.

#### 5 **1 INTRODUCTION:**

6 Since we began our participation on National Robotic contests we had obtained achievements and 7 great results, implementing every time better our programs and robotics features.

#### 8 1.1 TEAM HISTORY

**On 2011, one of our team members participated on the**  $7<sup>th</sup>$  **Institutional Mini-Robotics Contest** 10 (MR7) and Robocup 5, obtaining the third place. Then, we participated on the  $7<sup>th</sup>$  Automation 11 challenge UVM-Festo, obtaining  $1<sup>st</sup>$  and  $2<sup>nd</sup>$  place.

12 On 2012, we participated on the 8th Institutional Mini-Robotics Contest (MR8) and Robocup 6, as 13 well as on the 8th Automation challenge UVM-Festo obtaining the first place on both competitions.

14 Thanks to our efforts on national contests, we had the opportunity to participate on Robocup 2013 15 in Mexico City, wining the  $3<sup>rd</sup>$  place.

#### 16 1.2 ¿HOW WE STARTED?

 $21$ 

- 17 1.2.1 THE SOFTWARE
- 18 *1.2.1.1 SOLVING THE CHALLENGE*
- 19 We started using Robotino-View as our first platform; we created a very simple algorithm to solve
- 20 the challenge as shown below: (See Table 1).

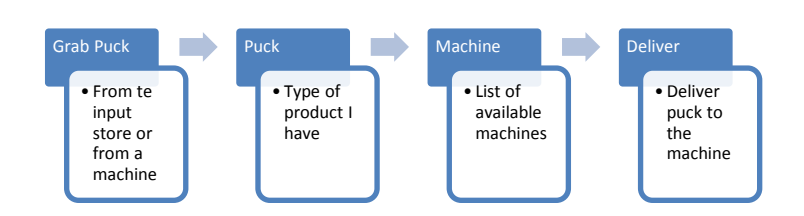

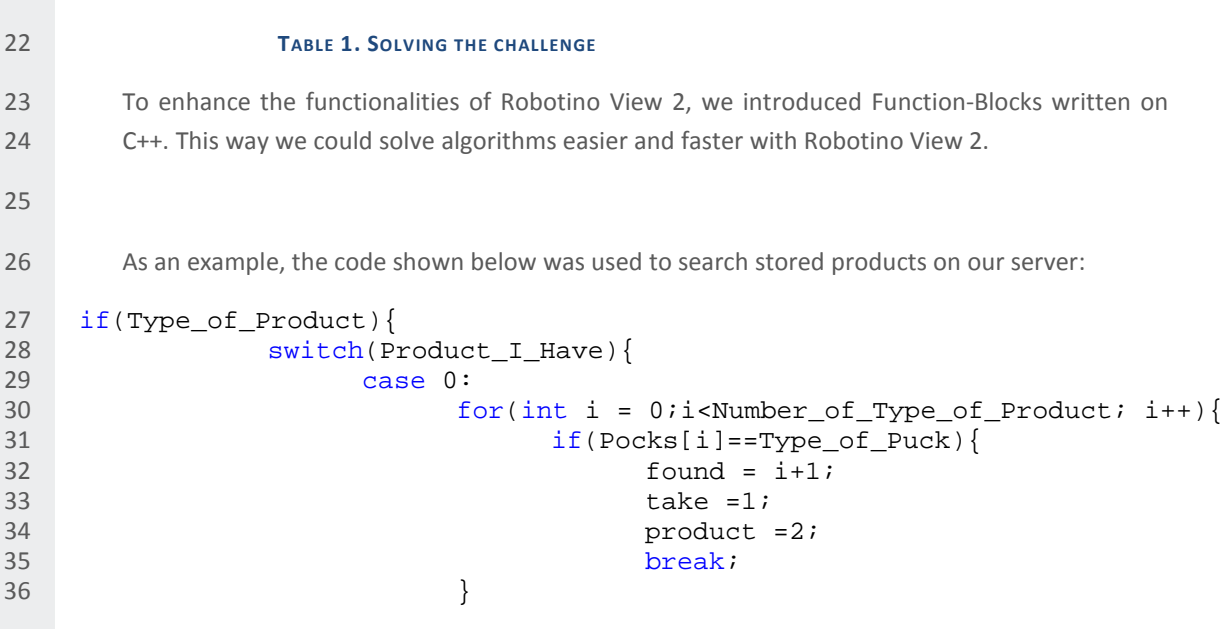

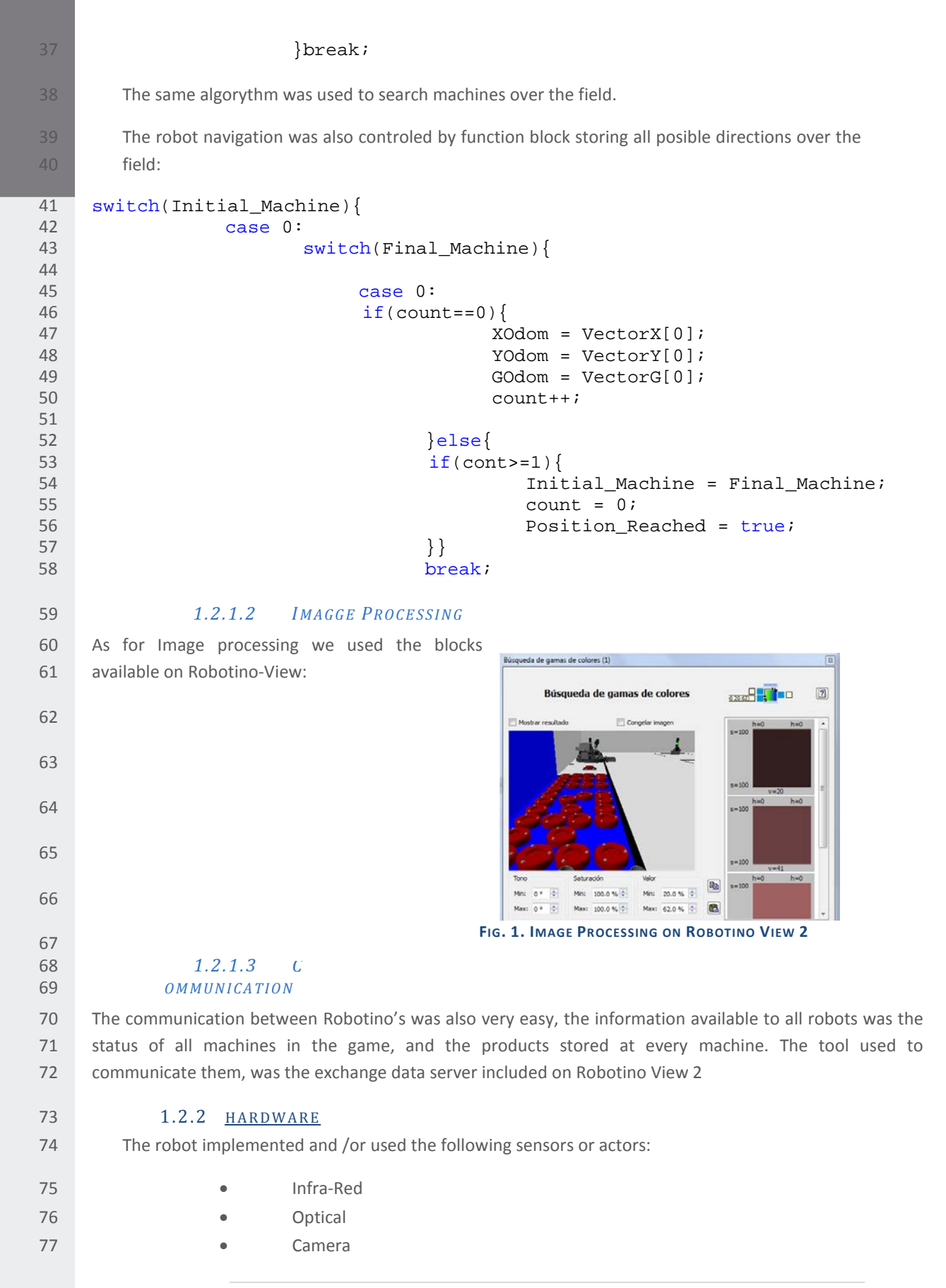

| Page

- 
- **Gyroscope**
- **Kicker**
- **Photo-electric sensors**

### *1.2.2.1 PHOTO-ELECTRIC SENSORS*

82 One of the biggest challenges we faced was to recognize and process the signal from the lights 83 on field, as they were very bright, so we implemented three sensors one for each LED of the light.

85 The implementation of this sensor, alowed us to receive correctly the signals from the lights.

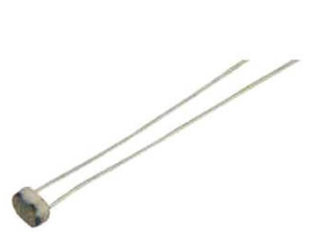

#### **FIG. 2. 10 OHMS PHOTORESISTOR**

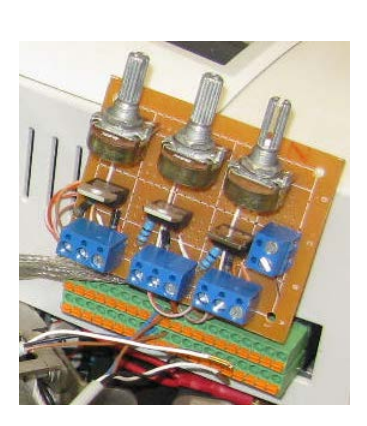

#### **FIG. 3. PHOTO-ELECTRIC CONTROLLER**

#### **2 CURRENT WORK**

 From the experience we had on the last Robo-Cup, we are working on improvements on 103 software and hardware, basically our work is centred on the following:

#### 2.1 SOFTWARE

 We are no longer using the Robotino-View platform, as it has a lot of disadvantages in performance, and it has a very limited logic.

 Our work will be focused on Java and OpenCV, using the robotino API to control every sensor and actor from the base.

#### 2.1.1 NAVIGATION

 Our navigation is done through riels that exist on the field, so the robot can easily search a path 111 to reach it's destiny.

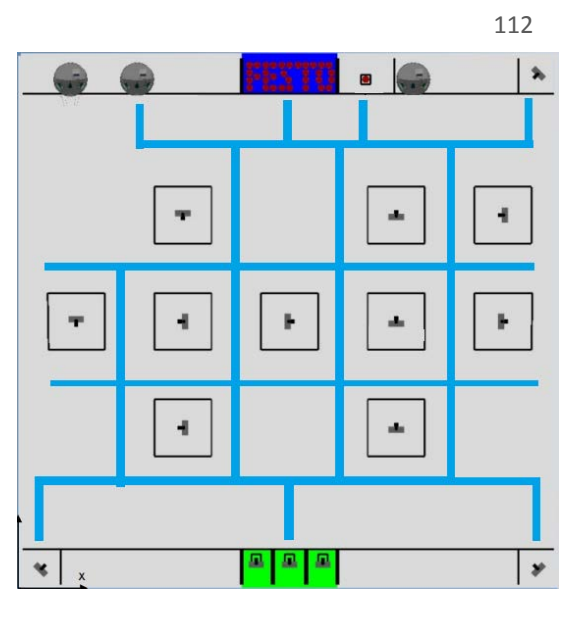

122 **FIG.4. VIRTUAL RIELS ON THE CORD**

 The riels are also used to reduce the possibilities while calculating the route form A to B, and for 124 this is used the A\* algorithm.

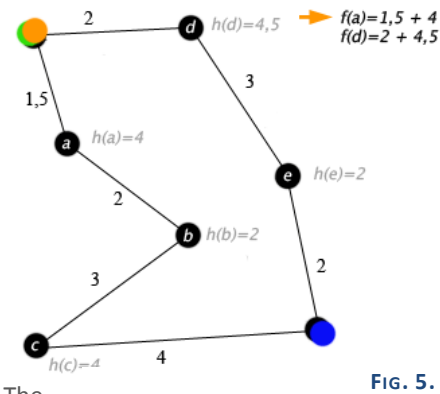

The

**FIG. 5. A\* ALGORITHM. SOURCE: [HTTP://EN.WIKIPEDIA.ORG/WIKI/A\\*\\_SEARCH\\_ALGORITHM](http://en.wikipedia.org/wiki/A*_search_algorithm)**

- Navigation is controlled by the odometry and the gyroscope sensor on the robot, and we are 134 looking to reduce navigation errors using OpenCv.
- 135 We control the omnidrive with the readings from the odometry, as we can give a function a point X,Y to reach, the robot will reach it over a holonomic navigation.
- The holonomic navigation is given by the following Java code:

```
138 if(diferenciaX>tolerancia){<br>139 this.velPhi = (diferenciaPh
139 this.velPhi = (diferenciaPhi*this.velocidadEstandar)/diferenciaX;<br>140 this.velX = Math.cos(Math.toRadians(phiOdom))*velocidadEstandar;
140 this.velX = Math.cos(Math.toRadians(phiOdom))*velocidadEstandar;<br>141 this.velY = -Math.sin(Math.toRadians(phiOdom))*velocidadEstandar
141 this.velY = -Math.sin(Math.toRadians(phiOdom))*velocidadEstandar;<br>142 robot.setVelocitv((float)velX, (float)velY, (float)velPhi);
142 robot.setVelocity((float)velX, (float)velY, (float)velPhi);
143 }else{<br>144 robot.
144 robot.setVelocity(0, 0, 0);<br>145 continua=false;
             control = false;146 }
```
2.1.2 IMAGE PROCESING

 For Image processing, we are using a Java wrapper for open-CV (JavaCv), we are currently in research for this tool, but we are planning to use it for navigation, puck segmentation and signal light processing.Comunication

- Comunication between robots will be more fluid. Will be included positions in real time of every robot, as well as the status of every machine and products stored.
- 2.2 NEW ROBOT IMPROVEMENTS

#### 2.2.1 THE NEW KICKER

- We have designed a new kicker, so the robot never misses the puck, it is also more exact while delivering and taking it from the input store.
- 

#### 2.2.2 NEW PHOTO-ELECTRIC CARRIER

- The three photo-electric sensors are carried with more accuracy, and we can adjust the distance easier.
- 2.2.3 NEW CAMERA
- We have implemented a new camera with better capacities.

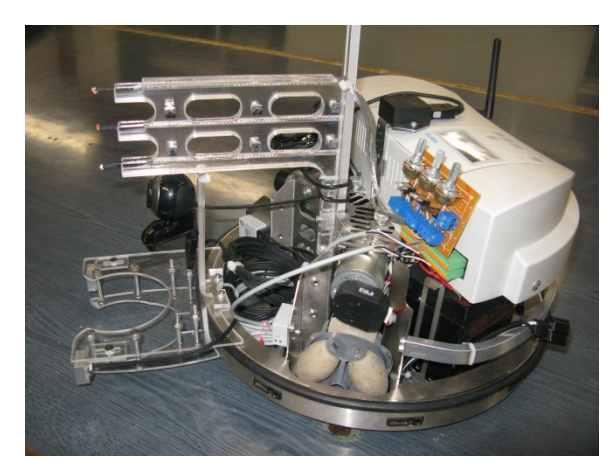

**FIG. 6. ROBOTINO WITH OUR NEW PUCK GRABBER, CAMERA AND LIGHT SENSORS**

### **3 CONCLUSSION**

 Our team is committed with new improvements every day, we consider we have made enormous advances since we began on Robotino Platform, and we are looking to implement new technologies that will allow us to have the best results in the Robocup 2013.